# USO DE NUEVOS MEDIOS DE APOYO A LAS EXPOSICIONES EN EL AULA

Jorge Real, José A. Gil, Antonio Robles Departamento de Ingenieria de Sistemas, Computadores y Automática Universidad Politécnica de Valencia E-mail:  $\{jorge, jagil, arobles\}$  @disca.upv.es

#### Resumen

Este trabajo tiene como finalidad poner de manifiesto la experiencia en lu uplicacion de nuevas herramientas de desarrollo de presentaciones como soporte u las explicaciones de aula. El ámbito temático de la estructura de computadores constituve, por sus singularidades, un terreno propicio para introducir estas nuevas herramientas. Mediante dos ejemplos se trata de ilustrar su empleo como soporte a las exposiciones teóricas, así como a la resolución de problemas.

## 1. Contexto

El presente trabajo se enmarca.en el ámbito del Proyecto de Innovación Educativa n° 135 [2] que se está llevando a cabo en la Universidad Politécnica de Valencia. Dicho proyecto abarca a las astgnaturas básicas que tienen como objetivo el estudio de la estructura del computador, como son Fundamentos de Computadores, Estructura de Computadores I y Estructura de Computadores I. Dichas asignaturas se imparten a lo largo de los tres primeros cuatrimestres de las titulaciones de Ingeniero Técnico en Informática de Sistemas, Ingeniero Técnico en Informática de Gestión e Ingeniero en Informática. Por su carácter de materia básica, exigen un esfuerzo metodológico que facilite al alumno la asimilación de conceptos fundamentales referentes a la organización del computador. En los primeros cursos es donde se ha de lograr motivar al alumno, "engancharlo" en cierta medida, y despertar en él no sólo el interés, sino el entusiasmo por los estudios que ha emprendido.

El Proyecto de Innovación en marcha no es lógicamente la panacea, pero trata de contribuir con decisión y eficacia a mejorar el grado de asimilación de las materias, así como la motivación del alumnado. El Proyecto comprende varios ámbitos de actuación, a saber: revisión y actualización de contenidos, coordinación entre asignaturas afines, introducción de nuevas estrategias metodológicas. integración teoría-práctica [4], desarrollo de material docente (publicaciones) [1,3], desarrollo de prácticas, dotación de equipos e infraestructura de los laboratorios, incorporación de tecnologías multimedia, etc.

En particular, este trabajo muestra la labor realizada en lo relativo a la introducción de nuevos medios de apoyo a las exposiciones en el aula, también conocidas como lecciones magistrales. Ello constituye un aspecto más dentro de un ambicioso plan de desarrollo de material autoinstructivo en soporte CD-ROM y accesible vía Internet. El objetivo sería el proporcionar al alumno un medio para repasar con tranquilidad las exposiciones en el aula a fin de reafirmar ideas o conceptos que no llegaron a ser asimilados en un principio. Para que el alumno pueda comprobar por sí mismo el grado de asimilación de la materia, se incluirían algunos ejercicios de autoevaluación referentes a los aspectos más importantes que el alumno debe retener y asimilar.

Con la aparición de nuevas y potentes herramientas para la realización de presentaciones se abren nuevas posibilidades de mejora en la calidad de las actuales exposiciones en el aula. En la sección 2 se analizan las ventajas e inconvenientes de los medios de apoyo tradicionales a las exposiciones de aula. Seguidamente, se pone de relieve la experiencia en la incorporación de las nuevas herramientas, para fines docentes, a través de dos ejemplos bastante representativos del ámbito de actuación del Proyecto de Innovación. El primer ejemplo (sección 3) muestra el empleo de los nuevos medios como apoyo a las clases teóricas o de lección magistral, mientras que el segundo (sección 4) ilustra el uso de éstos al servicio de la resolución de problemas de aula. En la sección 5 se hacen algunas consideraciones acerca de las posibilidades de animación de las simulaciones. Finalmente se extraen algunas conclusiones.

#### 2. Medios de apoyo a las exposiciones en el aula

Aunque el contenido (qué se explica) pueda parecer el aspecto fundamental de una exposición, no es menos cierto que en el ámbito docente, y en especial en los primeros cursos de carrera. el método (cómo se explica) resulta decisivo para la consecución de los objetivos propuestos. Uno de los aspectos fundamentales del método es el relativo al empleo de medios de soporte, desde los tradicionales. como la pizarra o el proyector de transparencias, hasta los más actuales como el proyector de vídeo o pantallas LCD. La elección de los medios adecuados está en función de condicionantes como la naturaleza de los contenidos, el perfil del alumnado, las características del aula, etc. En este caso, los contenidos propios de estructura de computadores se prestan fácilmente a ser representados mediante esquemas sencillos que, dejando de lado los detalles de tipo tecnológico, ofrezcan una visión abstracta del computador. Los grupos a los que va dirigido este proyecto pertenecen a los primeros cursos, que suelen estar bastante masificados.

La pizarra representa el medio más tradicional, y no por ello menos valioso. Esta resulta insustituible para plasmar ideas, esquemas, guión de contenidos, etc., que se desea permanezcan a lo largo de la exposición. La pizarra también otorga espacio a la improvisación, permitiendo que el profesor pueda dar respuesta inmediata, y de forma esquemática a cuestiones que puedan serle planteadas, así como para remarcar con más intensidad aspectos de su exposición. Como ventaja, cabe destacar su contribución a atemperar el ritmo de las clases. Mientras el profesor escribe o dibuja en ella, introduce breves pausas en el ritmo de la clase, las cuales, contribuyen a aliviar la tensión del alumno.

Sin embargo, la pizarra presenta algunos inconvenientes, como son la limitación de espacio y el excesivo tiempo que conlleva el trazado de dibujos, lo que puede contribuir a ralentizar de forma excesiva la exposición, al tiempo que el alumno se limita a copiar fielmente lo que se refleja en la<br>misma. El proyector de transparencias viene siendo tradicionalmente un excelente complemento de la<br>pizarra, especialmente profesor tenga que perder tiempo trazando el esquema manualmente. Además, al alumno se le suele<br>facilitar anticipadamente copia de las transparencias, por lo que éste puede prestar más atención a las explicaciones del profesor. El peligro del empleo de transparencias reside en que se puede caer en el error de acelerar el ritmo de la exposición, el alumno no tiene tiempo de asimilar lo que escucha, pierde el hilo de la la larga, a la desmotivación. Para evitarlo, nada mejor que el empleo combinado de pizarra y proyector. Ello permite introducir inflexiones en el ritmo de la exposición tendentes a captar la atención del alumno.

Gran parte de los esquemas que se emplean para describir la estructura del computador requieren un análisis minucioso en el que se muestra el flujo de la información, la activación de

líneas de control, la actualización de registros, etc. La simple explicación oral por parte del profesor acerca de la dinámica del sistema, mientras se limita a señalar sobre la trasparencia los elementos a que está haciendo referencia en ese instante, puede no ser suficiente para que el alumno llegue a asimilar el caudal de información que el profesor trata de transmitir. Puede resultar conveniente relajar el ritmo y trazar sobre la propia transparencia, normalmente sobre un acetato superpuesto y mediante rotuladores de distintos colores, aquellas marcas, símbolos, flechas, etc, que el profesor desea poner de relieve en cada momento. Ello no va en menoscabo del empleo de la pizarra. la cual seguiría cumpliendo su papel complementario. La forma de realizar las transparencia influve sensiblemente en el éxito de las mismas. Los formatos y tamaños de letras, la claridad de los esquemas, los contenidos, los símbolo o marcas, el contraste de tonalidades, etc., pueden contribuir a captar la atención del alumno desde un primer momento. El empleo de transparencias en color ya constituye un plus en este sentido, pues permite diferenciar distintas partes de un esquema y facilita la comprensión del mismo por el alumno, captando más su atención.

## 3. Uso en clases de teoría

Como primer ejemplo, consideraremos la explicación correspondiente al diseño de plucas de memoria. Este tema se imparte actualmente en la EUI en la asignatura Estructura de Computadores I [3].

Las placas de memoria se organizan disponiendo las pastillas de memoria de forma matricial. estando las placas constituidas por múltiples filas y columnas de pastillas (por ejemplo  $2\times 4$ ,  $4\times 4$ ....). Además, cada pastilla tiene un número de terminales de datos (unos 2, 4 u 8), terminales de dirección (entre 10 y 20), más las señales de habilitación, lectura y escritura. Estas cifras son las que solemos manejar en los ejemplos de aula, ya que permiten dibujar placas con una estructura reconocible y que caben en una página. 

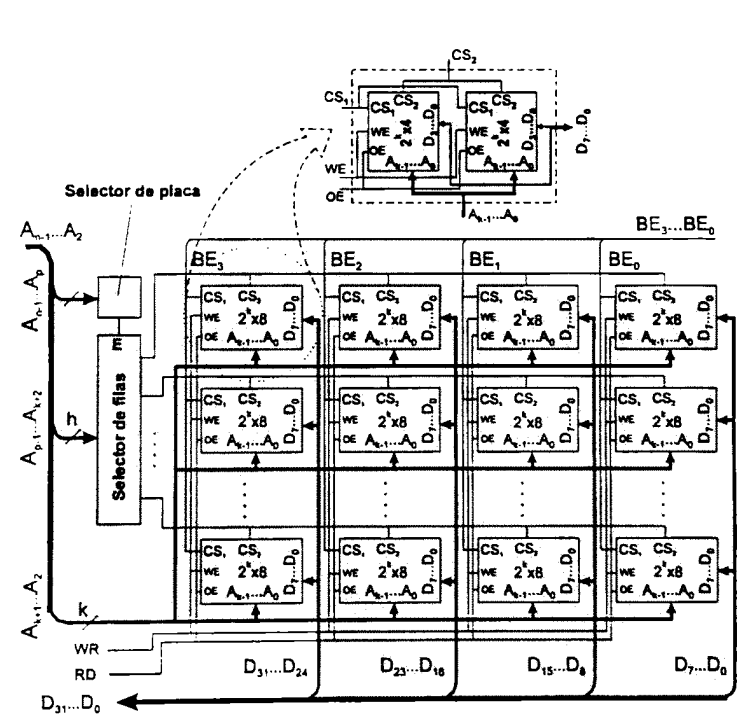

Figura 1: Estructura de una placa de memoria. La complejidad de la placa reside más en cómo presentarla que en cuestiones de concepto.

su complejidad, hay que notar que la representación de la placa está abreviada, al representar cada pastilla de la matriz la agrupación de dos pastillas de 4 bits de datos.<br> *jenui* '97 III Jornadas de ENseñanza Univers Agrupando las líneas de datos por un lado y las de direcciones por otro en una línea de trazo más grueso, el diagrama se simplifica considerablemente. Aún así, el resultado final puede apreciarse en la Figura 1, donde se representa la estructura de una placa de memoria de 2<sup>n-2</sup>×32 bits. A pesar de pastilla de la matriz la agrupación de dos pastillas de 4 bits de datos.

Esta representación es correcta para su inserción en un libro de texto, per ejemplo. El nivel de detalle es grande, pero si está en un libro, se supone que el lector tiene el tiempo suficiente para mirarla con detenimiento e ir extrayendo conclusiones. Sin embargo, ¿qué sucede en el aula si. de repente, proyectamos una transparencia con una figura como ésta?. Este tipo de imágenes, según nuestra experiencia, produce intranquilidad entre los alumnos; representa una solución en toda su complejidad desde el primer momento y puede provocar en el alumno una sensación de dificultad que no sea fácil de contrarrestar con una buena explicación.

En un primer intento por simplificar, se puede proceder a abstraer. La abstracción más útil, en nuestro caso, se puede hacer con las pastillas de memoria. La Figura 2a muestra el modelo de pastilla de memoria adoptado. En él, los terminales se ubican de manera que todas las líneas de datos se conectan por la parte superior, todas las de direcciones por la izquierda, el terminal de habilitación por la parte inferior izquierda y el de lectura o escritura por la parte inferior derecha. Remarcando este convenio, se puede representar cada pastilla de memoria como un rectángulo y evitar llenarlos de texto con los nombres de las líneas de conexión. En la Figura 2b se puede apreciar cómo se ha simplificado la representación respecto a la de la Figura 1. Una vez asumido el modelo de pastillas de memoria utilizado, se puede adivinar que la conexión de todas las líneas de datos va a las pastillas por arriba, por ejemplo, o que las de direcciones entran por la izquierda.<br>  $P_{\text{at,os}} = \frac{B}{\sqrt{2\pi}}$   $R/W^*$ por arriba, por ejemplo, o que las de direcciones entran por la izquierda. memoria. La Figu<br>ubican de maner<br>cciones por la iz<br>scritura por la j<br>de memoria como<br>n. En la Figura<br>Figura 1. Una ve<br>exión de todas li<br>ntran por la izqu

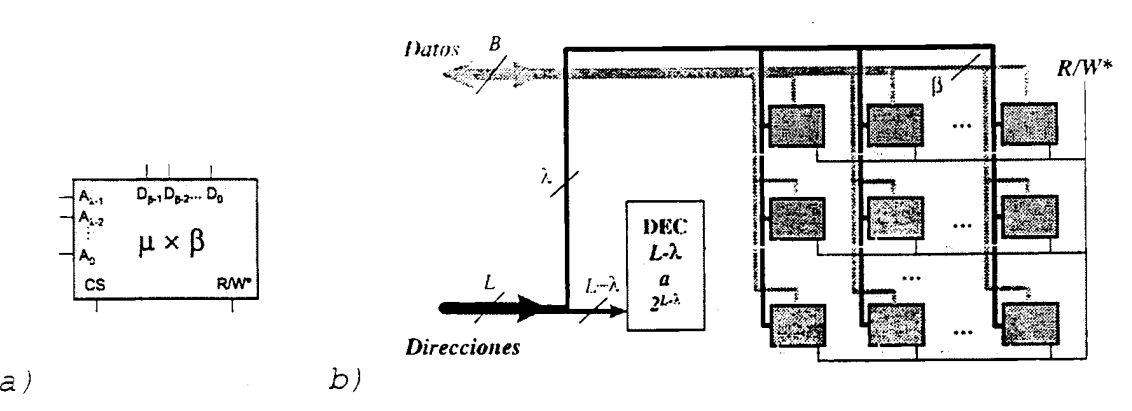

Figura 2: El uso de modelos como el de a), permite abstraer, lo que es un primer paso para simplificar. El esquema en b) representa la estructura de la placa utilizando el modelo de pastilla de a).

Los parámetros B, L,  $\beta$  y  $\lambda$  representan, respectivamente, el número de líneas del bus de datos y de dirección de la placa, de datos de las pastillas y de dirección de las pastillas.

Esta conexión es más sencilla de observar dada su mayor simplicidad. Además, el uso de distintos colores para los distintos componentes y conexiones, facilita aún más su lectura. Sin embargo. sigue teniendo un inconveniente: aún hay demasiada información en el dibujo y, por lo tanto. es poco recomendable mostrarlo todo de una vez. Aquí es donde el uso de presentaciones animadas puede ayudar a dirigir la atención de todos los alumnos del aula hacia el mismo sitio y al mismo tiempo (¡siempre que no tengan otras cosas en que pensar!).

La secuencia de la Figura 3 muestra cómo se presenta esta estructura en diferentes pasos. <sup>a</sup> instancias de las pulsaciones del ratón por parte del profesor, lo que permite detenerse en los pasos más difíciles e incluso volver atrás para repetir un efecto. Además, la atención del alumno está cada vez en el elemento que va apareciendo en la pantalla, pudiendo entrar en escena un nuevo elemento <sup>o</sup> conexión cuando todos los que han aparecido con anterioridad están entendidos. Así, el primer esquema que se muestra es el de la matriz de pastillas (concepto éste que se debe haber explicado con anterioridad) y las entradas y Salidas a la placa (buses de datos y direcciones). A continuación irán apareciendo en la pantalla las conexiones de estos buses con la matriz de pastillas, se entenderá la necesidad del descodificador de filas y, sacando aún más partido de la animación, se puede simular el comportamiento de la placa ante una operación de lectura o escritura.

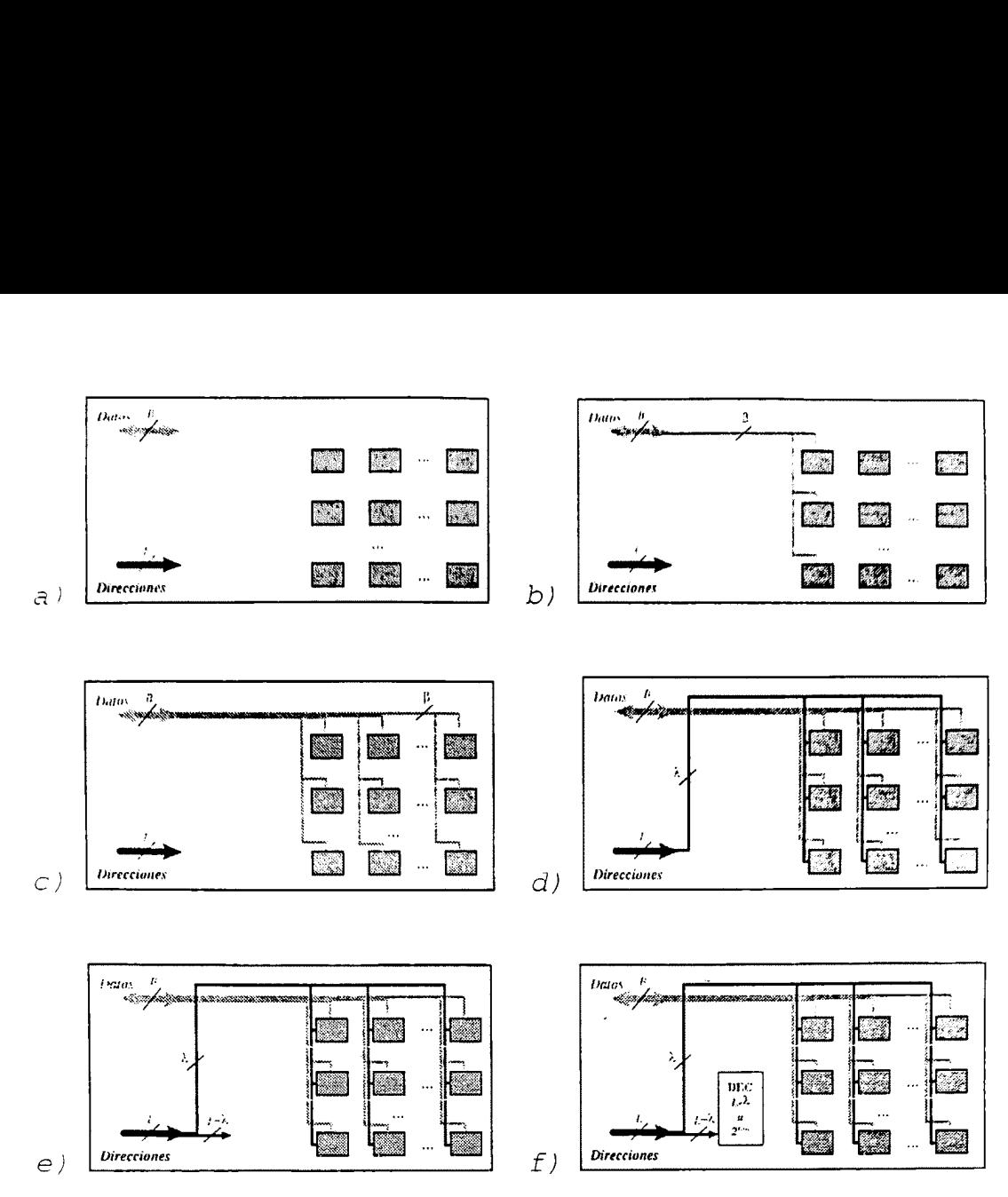

Figura 3: Secuencia en la que se presenta la estructura de la placa paso por paso. Los seis esquemas muestran distintas fases de la presentación de la estructura de la placa. El resultado final puede verse en la Figura 2b.

#### 4. Uso en problemas de aula

En este apartado se muestra mediante un ejemplo la técnica de desarrollo de una presentación animada para la solución de un problema de aula. Es en esta tarea donde las presentaciones animadas se tornan una herramienta sumamente útil, ya que la secuencialidad intrínseca de la presentación animada se adapta plenamente a la secuencialidad de la presentación de la solución del problema.

El ejemplo que se ha escogido muestra la resolución de un problema de diseño de los microprogramas para una unidad de control microprogramada con direccionamiento implícito [1]. En la Figura 4 puede observarse una secuencia parcial de este ejemplo.

A la hora de plantear la presentación hay que definir en primer lugar cuál va a ser el escenario de fondo. Para ello, lo más acertado es dedicar parte de este escenario para que contenga de manera fija los datos más útiles del enunciado del problema. En la secuencia de la Figura 4 el fondo está compuesto por el organigrama de los microprogramas a implementar y la cabecera de una tabla que se rellenará paulatinamente con las direcciones de memoria y las microinstrucciones que ocupan esas direcciones.

Otro aspecto importante a tener en cuenta es la forma como van apareciendo los actores en ese escenario, ya que la intención es captar la atención del alumno-espectador sobre ese determinado elemento. Por ejemplo, es interesante hacer que las tablas que se muestran de forma completa de una sola vez se desplieguen hacia abajo en la misma posición que ocupan (ver Figura 4.b), mientras que para las tablas que se van rellenando de forma sucesiva se puede hacer que las distintas entradas vayan apareciendo a medida que se necesiten. En el ejemplo de la Figura 4 las microinstrucciones aparecen volando desde la izquierda hasta situarse en su lugar correspondiente.

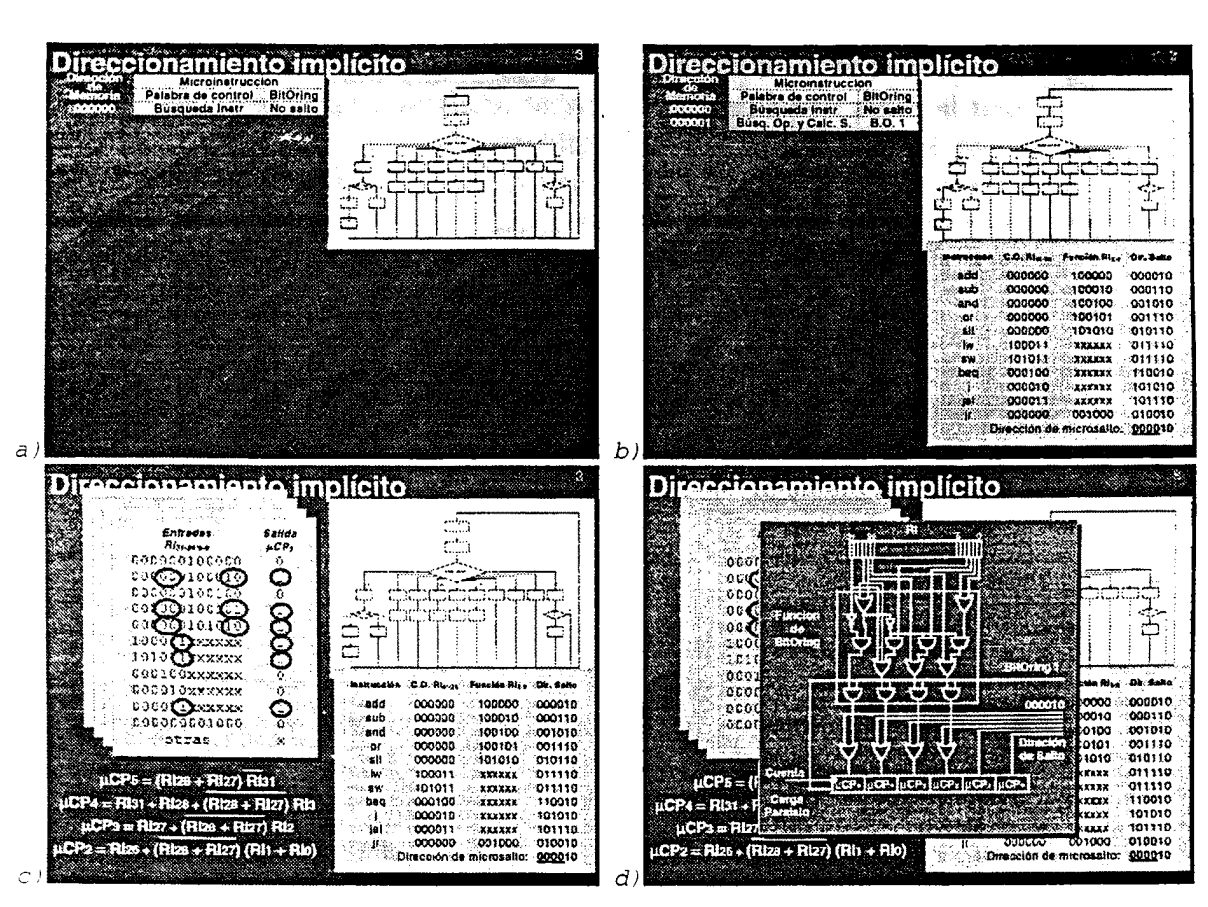

Figura 4: Secuencia parcial de animaciones de un problema de diseño de una unidad de control microprogramada.

Otra cuestión importante es el aprovechamiento del espacio de que se dispone haciendo que los actores-elementos puedan abandonar el escenario cuando se requiere su espacio para mostrar algo nuevo. En el ejemplo, la tabla de microinstrucciones deja el espacio necesario para poder obtener las funciones de BitOring. También pueden apilarse elementos similares uno encima de otro de forma que el segundo oculte parcialmente o en su totalidad al primero (Figura 4.c).

La entrada de los elementos gráficos puede ser distinta a la de las tablas. En la Figura 4.d el circuito que implementa el BitOring es mostrado mediante un recuadro saliente que hace que parezca que surja desde detrás del resto de elementos aumentando progresivamente de tamaño.

## 5. Animación de simulaciones

Otra de las aplicaciones interesantes de las presentaciones animadas y su aplicación en el campo de la Estructura de Computadores es la simulación visual del funcionamiento de determinados componentes.

En la Figura 5 se muestra una secuencia parcial de una simulación de una unidad de control microprogramada con direccionamiento implícito para el caso de la ejecución de la instrucción del procesador R2000 lw xt, despl (rs).

En esta simulación el escenario (Figura 5.a) está compuesto por el circuito de la unidad de control junto a una tabla con el contenido de la memoria de control. La animación, en este caso, consiste en ir resaltando la microinstrucción en curso (mediante un óvalo) al tiempo que se destacan (mediante líneas de mayor grosor y distinto color) las líneas que se activan en el circuito de control.

Resulta bastante didáctico el mostrar el efecto que la microinstrucción en curso tiene sobre la ruta de datos (Figura 5.c), para a continuación pasar a ejecutar la microinstrucción siguiente (Figura 5.d). Obsérvese que en esta microinstrucción se debe ejecutar el BitOring 1, y, tal y como se aprecia en el circuito de control, la activación de esa línea de control hace que se calcule correctamente, en

función del contenido del registro de instrucción (que almacena la instrucción 1w), la dirección efectiva del microsalto.

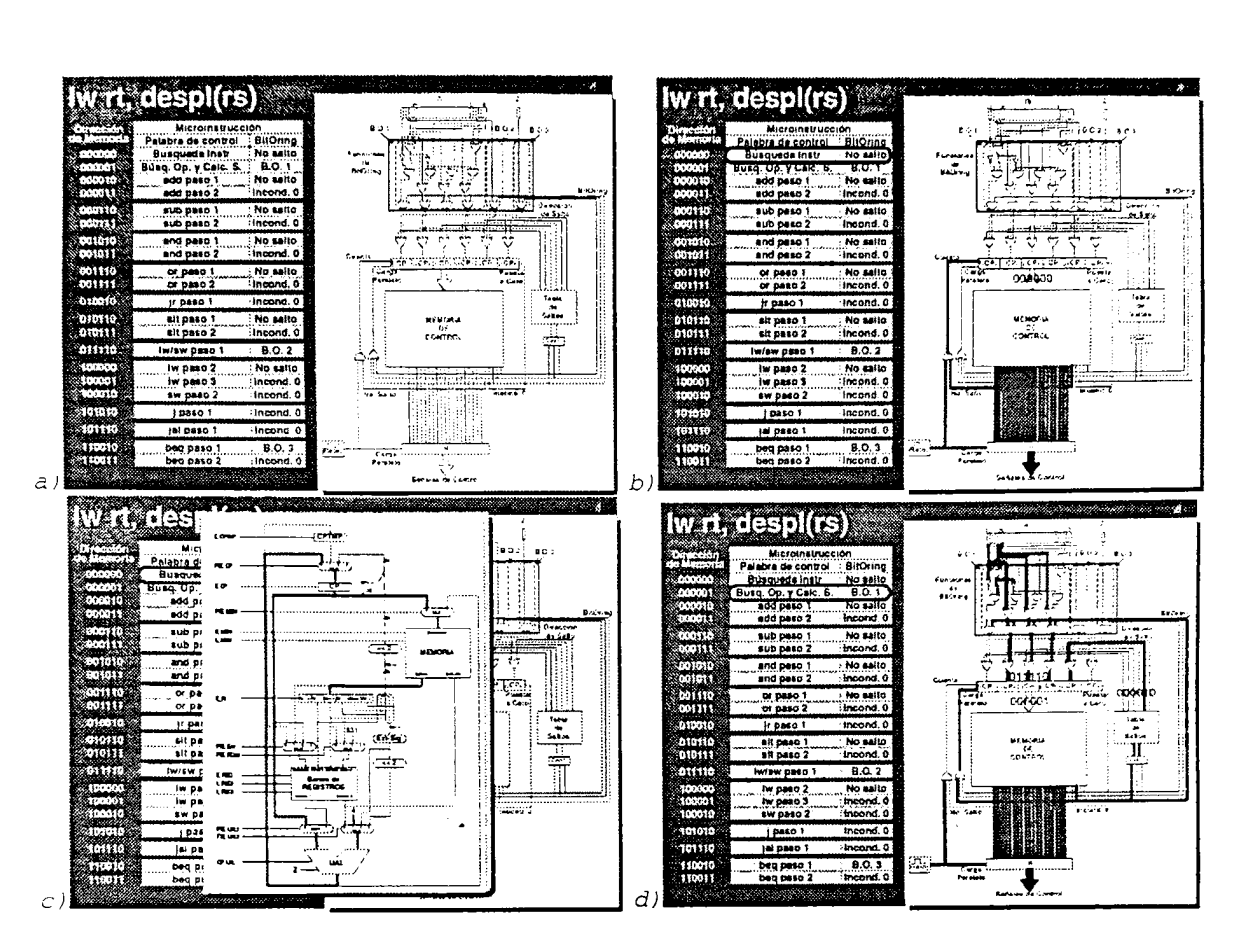

Figura 5: Secuencia parcial de una animación de simulación de una unidad de control microprogramada.

### 6. Conclusiones

La aparición de sofisticados paquetes informáticos para el desarrollo de presentaciones ha abierto nuevas posibilidades, como es la introducción de animación. En Estructura de Computadores se requiere con frecuencia mostrar el comportamiento dinámico de determinadas partes del computador.

El empleo de transparencias obliga a trazar las distintas etapas por separado e ir paulatinamente superponiendo las transparencias. Con las nuevas herramientas se puede automatizar todo ese proceso. Las posibilidades de animación que ofrecen estas herramientas permiten afrontar la exposición de ciertos ámbitos de la estructura del computador con una mayor facilidad y garantías de eficacia. Al alumno se le ofrece un entorno más ameno que le motiva a prestar una mayor atención. Por otro lado, el profesor puede concentrarse más en lo que dice, en lugar de estar preocupado por ir quitando y poniendo transparencias.

Sin embargo, se debe procurar hacer un buen uso de esta nueva herramienta. La pizarra debe seguir siendo complemento insustituible, como lo era con las transparencias. Las representaciones deben seguir siendo de gran simplicidad, a fin de no distraer la atención del alumno de lo fundamental. El diseño ha de poner énfasis en aquello que el alumno debe captar, y hacerlo de forma, ahí la ventaja de esta herramienta, que despierte su interés. Asimismo, se debe procurar que los elementos de animación mantengan un orden y ritmo adecuados; mucha cantidad y a gran velocidad puede causar efectos catastróficos en la audiencia, aun por muy espectacular que pueda resultar la presentación. Nunca se ha de perder de vista que se trata de una herramienta puesta al servicio didáctico, y toda la sofisticación y potencia de la misma debe contribuir a la claridad expositiva.

# 7. Bibliografía

[1] J.A. Gil, L. Peñalver, A. Pont y A. Robles. Estructura de Computadores (Vol. 1). SPUPV. 1997

- [2] A. Pont y M.L. Rico. Plan de innovación docente en Arquitectura y Estructura de Computadores. Aplicación a las asignaturas de informática de Escuela Universitaria de Valencia, Estructura de Computadores I y II. III Jornadas Univ. sobre Innovación Educativa en las Enseñanzas Técnicas.
- [3] A. Pont, J.A. Gil, M. Martínez, J. Molero, A. Robles y A. Rodas. Estructura de Computadores (Vol. 2). SPUPV. 1996
- [4] A. Robles y J. Sahuquillo. Integración teórico-práctica en la enseñanza de Estructura de Computadores: un enfoque metodológico. Il Jornadas Nacionales de Innovación en las Enseñanzas de las Ingenierías. ICE (UPM). 1996.